## Progetto degli anelli di corrente

## I. ESERCIZIO 1

Per la realizzazione di un azionamento elettrico si fa uso di un motore sincrono trifase a magneti permanenti con rotore isotropo alimentato da un invertitore di tensione PWM con frequenza di modulazione di 20 [kHz].

*A. Ricavare i parametri* p*,* R*,* L*,* Λmg *del motore sincrono a magneti permanenti*

Preliminarmente si fanno le seguenti misure sul motore (con fasi collegate a stella) che portano ai risultati riportati: *1) Misura volt-amperometrica in corrente continua: applicando 2 [V] tra due morsetti del motore fermo si misura una corrente di 25 [A]:* La resistenza viene misurata secondo lo schema di Figura 1 e puó essere calcolata come in (1).

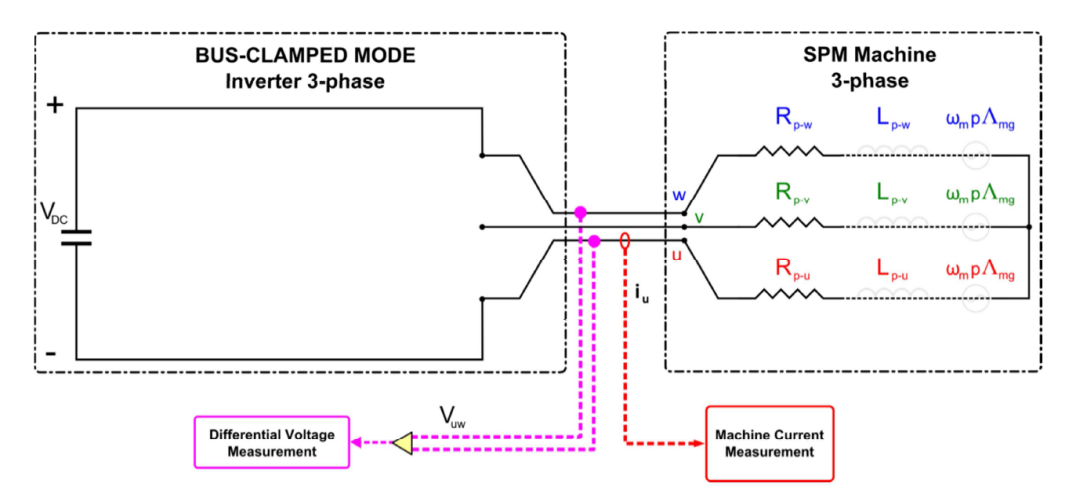

Fig. 1: Schema di collegamento per la misura della resistenza

$$
R_{mis} = 2R_p = \frac{2}{25} = 0.08\Omega
$$
  

$$
R_p = \frac{R_{mis}}{2} = 0.04\Omega
$$
 (1)

*2) Misura a vuoto: il motore viene trascinato a 3000 [rpm] mentre i suoi morsetti sono aperti. Fra ciascuna coppia di morsetti si rileva con un oscilloscopio una tensione sinusoidale di ampiezza (valore di picco) pari a 307 [V] e di periodo pari a 10 [ms]:* La frequenza delle tensioni rilevate é l'inverso del periodo 2

$$
f = \frac{1}{T} = \frac{1}{10 \cdot 10^{-3}} = 100Hz
$$
\n(2)

 $\acute{E}$  possibile ricavare il numero di coppie polari come in (4).

$$
p = \frac{60f}{n} = \frac{60 \cdot 100}{3000} = 2\tag{3}
$$

La velocitá si puó tradurre da [rpm] a [rad/s] come

$$
\Omega_{me} = \frac{60n}{2\pi} = \frac{603000}{2\pi} = 628.3 \text{rad/s}
$$
\n<sup>(4)</sup>

Il flusso dei magneti viene calcolato come in (5)

$$
\Lambda_{mg} = \frac{V_p}{\Omega_{me}} = \frac{V_{pp}/\sqrt{3}}{\Omega_{me}} = \frac{307/\sqrt{3}}{628.3} = 0.282Vs
$$
\n(5)

*3) Misura a carico: il motore viene trascinato a 3000 [rpm] mentre i suoi morsetti sono connessi ad una stella di resistori identici di* 0.8 [Ω]*. In ciascuna delle fasi si misura con una pinza amperometrica connessa ad un oscilloscopio una corrente sinusoidale di ampiezza (valore di picco) pari a* 192.6 [A] *e di periodo pari a* 10 [ms]*:* Lo schema di misura é riportato in Figura 2

Il valore dell'induttanza sincrona  $L$  puó essere ricavato dal modulo dell'impedenza totale come in  $(6)$ 

$$
Z = \frac{E_{rms}}{I_{rms}} = \frac{E_{pk}}{I_{pk}} = \frac{\Omega_{me} \cdot \Lambda_{mg}}{I_{pk}} = \frac{628.3 \cdot 0.282}{192.6} = 0.92 \Omega
$$
  

$$
L = \frac{X}{\Omega_{me}} = \frac{\sqrt{Z^2 - (R + R_{load})^2}}{\Omega_{me}} = \frac{\sqrt{0.92^2 - (0.8 + 0.04)^2}}{628.3} = 0.6 mH
$$
 (6)

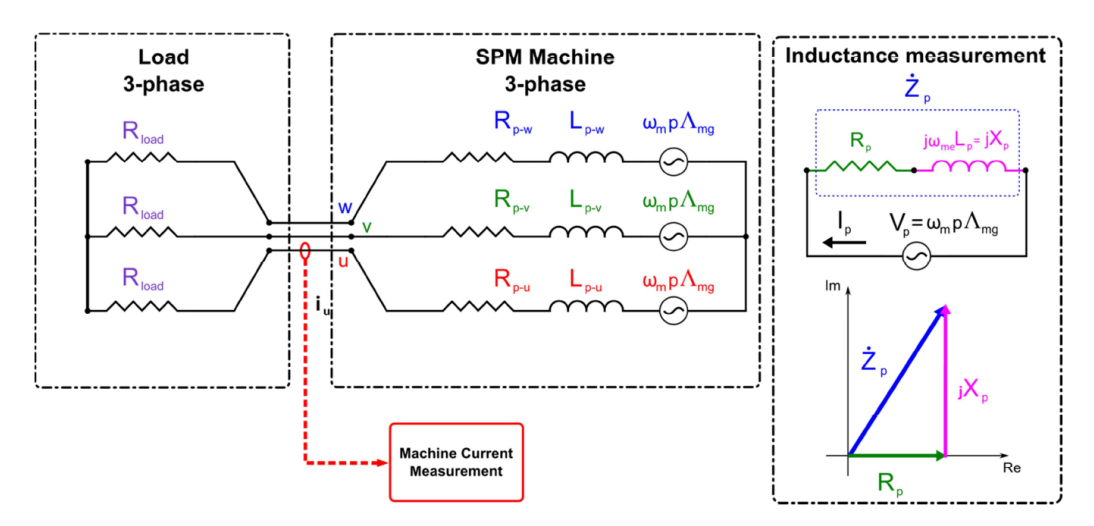

Fig. 2: Schema di collegamento per la misura di induttanza

*B. L'invertitore di tensione e capace di erogare continuativamente 50 [A] efficaci con una tensione concatenata ´ sinusoidale in uscita (componente fondamentale) fino a 350 [V] efficaci. Calcolare la velocita base dell'azionamento ´ e le potenze elettrica assorbita e meccanica all'albero a tale velocita base sapendo che a questa velocit ´ a la coppia ´ disponibile e 60 [Nm]. ´*

La velocitá base del motore é calcolata in (7)

$$
\Omega_{me}^B = \frac{U_N}{\sqrt{\Lambda_{mg}^2 + (L \cdot I_N)^2}} = \frac{350\sqrt{2}/\sqrt{3}}{\sqrt{0.282^2 + (0.6 \cdot 10^{-3} \cdot \sqrt{2} \cdot 50)^2}} \simeq 1000 \frac{rad}{s}
$$
\n(7)

La potenza meccanica all'albero puó essere calcolata come

$$
P_{mecc} = \Omega_m^B M_N = \frac{\Omega_{me}^B M_N}{p} = \frac{1000 \cdot 60}{2} = 30 kW \tag{8}
$$

mentre quella elettrica assorbita é

$$
P_{el} = \frac{3}{2}(U_d I_d + U_q I_q) = \frac{3}{2}U_N I_N = \frac{3}{2}\frac{\sqrt{2} \cdot 350}{\sqrt{3}}\sqrt{2} \cdot 50 = 30.29kW
$$
\n(9)

dove si é tenuto conto che alla velocitá base  $I_d = 0$  e che nel punto base si intersecano i limiti di corrente e tensione.

*C. Trascurando i guadagni e i ritardi dell'inverter e dei trasduttori di corrente, tracciare lo schema di controllo delle correnti d e q con regolatori sincroni della famiglia dei PID (configurazione a scelta) e calcolare i guadagni dei regolatori di corrente prescelti per ottenere le specifiche seguenti, che devono essere soddisfatte per un carico meccanico con momento d'inerzia*  $J = 3 \text{ kgm}^2$  e coefficiente di attrito viscoso  $B = 0.1 \text{ Nms}$ :

- *unitari il guadagno dell'invertitore e dei trasduttori di corrente e trascurabili i relativi ritardi*
- *banda passante dell'anello di circa* 200 Hz *e margine di fase non inferiore a* 60◦
- *errore a regime nullo ad ingresso costante.*

Si puó impiegare il disaccoppiamento degli assi e la compensazione della f.e.m. cosí da rendere indipendente il comportamento dell'anello di corrente q (ovvero il progetto del suo regolatore) dai parametri meccanici. In questo modo inoltre i due anelli di assi d e q sono identici e indipendenti l'uno dall'altro, come si evince dagli schemi a blocchi in Fig. 4.

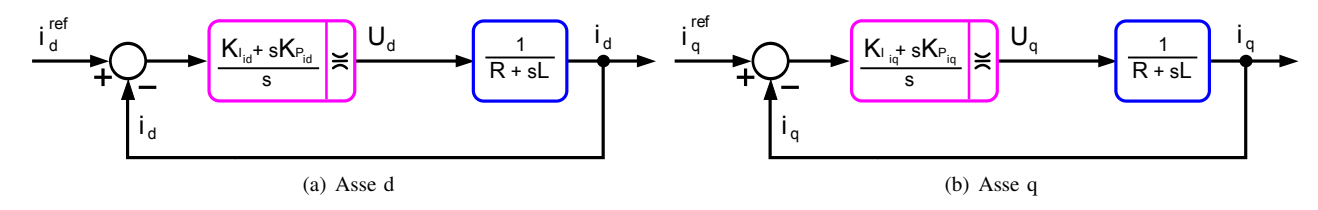

Fig. 3: Schemi a blocchi degli anelli di corrente.

Possiamo procedere con il calcolo della costante di tempo elettrica

$$
\tau_e = \frac{L}{R} = 15 \text{ ms} \quad (\frac{1}{\tau_e} = 67 \text{ rad/s}) \tag{10}
$$

Si decide di adottare un regolatore PI per soddisfare le specifiche di errore nullo a regime. Si impone

$$
\tau_{REG} = \frac{k_P}{k_I} = \tau_e \tag{11}
$$

e la banda passante dell'anello di corrente  $\nu_A = 2\pi * 200$   $Hz = 1257$  rad/s. Eguagliando  $|G(j1257)|$  a 0  $dB = 1$  si ottiene

$$
k_P = 0.75
$$
  

$$
k_I = 50
$$

Il margine di fase é maggiore di 60° (circa 90°) come si puó vedere dal diagramma di Bode riportato in Fig. 3, che e uguale per i due anelli di corrente. In alternativa si puo calcolare  $\tau_{REG}$  imponendo il margine di fase (per esempio esattamente 60°) e poi si procede come prima (con risultati leggermente diversi ma ugualmente validi).

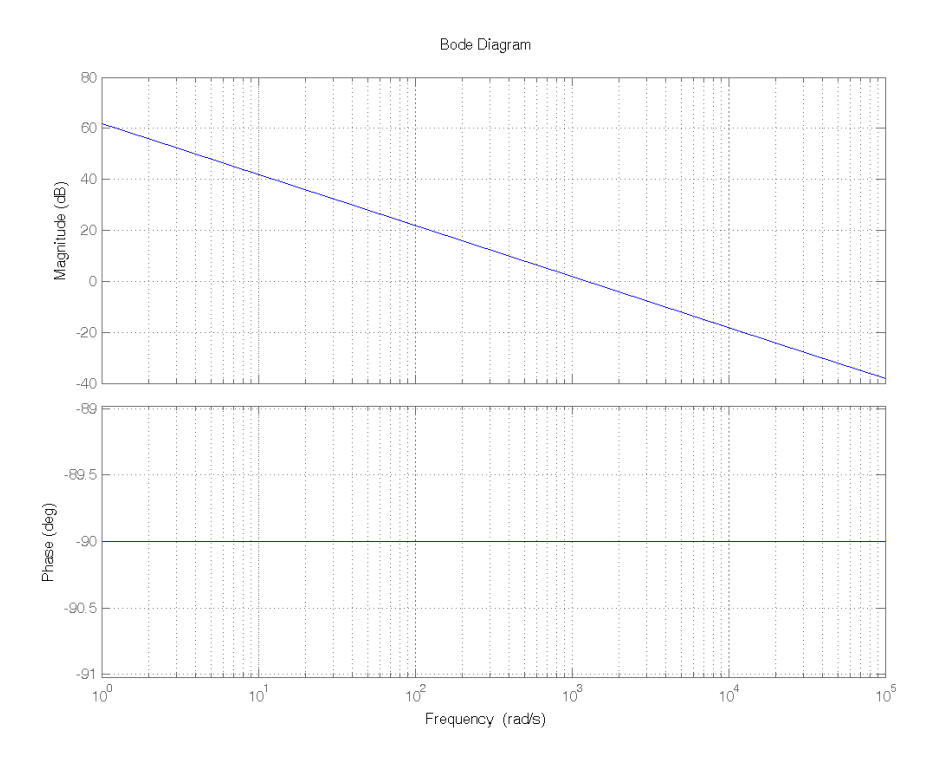

Fig. 4: Diagramma di Bode della fdt in catena aperta.

*D. Calcolare i valori delle correnti d e q e le perdite joule del motore nel funzionamento a regime, con i parametri meccanici sopra definiti quando la velocita´ e´* 1000 rpm*.*

Per prima cosa si puó notare che la velocitá é inferiore alla velocitá base dell'azionamento e quindi il motore lavora in MTPA. In questa condizione la corrente d é nulla,  $I_d = 0$ . Inoltre a regime l'equazione meccanica é

$$
M = B\Omega_m \tag{12}
$$

e la coppia si puo esprimere come ´

$$
M = \frac{3}{2} p \Lambda_{mg} I_q \tag{13}
$$

Combinando le due espressioni precedenti si trova

$$
I_q = \frac{2 \ B \ \Omega_m}{3 \ p \ \Lambda_{mg}} = 12.37 \ A \tag{14}
$$

A partire dai valori di corrente appena trovati si calcolano le perdite joule come

$$
P_{joule} = \frac{3}{2}R[I_d^2 + I_q^2] = \frac{3}{2}RI_q^2 = 9.18 \ W
$$
\n(15)